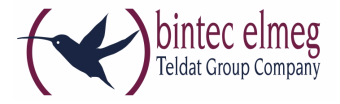

### **Read Me System Software 9.1.10 Patch 2**

**Deutsch Folgende Fehler sind in Systemsoftware 9.1.10 Patch 2 korrigiert worden:**

## **1.1 WLAN - Verbindungsabbruch**

(ID n/a)

Bei hohem Datendurchsatz konnte es dazu kommen, dass Clients ohne Grund abgemeldet wurden.

## **1.2 GUI - Falsche IPSec-ID erzeugt**

(ID 18883)

Wenn man bei der Konfiguration eines IPSec Peers mit IKEv2 die Lokale ID anlegte. dann das Menü erneut aufrief und (auch ohne Änderung) wieder mit OK verließ, so wurde die ID verändert und dadurch inkorrekt.

## **1.3 SNMP - Stack Trace bei "route"-Befehlen**

(ID 18880)

Die Eingabe von "route add" oder "route delete" auf der SNMP Shell führte zu einem Stack Trace ohne Neustart.

# **1.4 ISDN - Neustart bei Kanalbündelung**

(ID 18848 - RS3xx)

Bei statischer Kanalbündelung konnte es beim Aufbau des zweiten Rufs zu einem Neustart des Geräts kommen.

### **1.5 SIP - Eingehende Rufe über Toplink unmöglich**

(ID 18878 - hybird-Serie)

Nach einer anbieterseitigen Änderung waren keine eingehenden SIP-Rufe mehr möglich.

**English The following errors have been corrected in system software 9.1.10 Patch 2:**

#### **1.1 WLAN - Disconnect**

(ID n/a)

During high data traffic load clients were disconnected without reason.

#### **1.2 GUI - Wrong IPSec ID created**

(ID 18883)

Upon reentering the menu for the configuration of an existing IKEv2 IPSec Peer and leaving the menu again with OK (even without making any changes) the Local ID of this peer was changed and hence wrong.

# **1.3 SNMP - Stack Trace with "route" commands**

(ID 18880)

Calling "route add" or "route delete" caused a stack trace without reboot.

#### **1.4 ISDN - Reboot with channel bundling**

(ID 18848 - RS3xx)

The establishment of the second call in a static channel bundling configuration caused a reboot of the device.

# **1.5 SIP - Incoming calls via Toplink not possible**

(ID 18878 - hybird series)

After a provider-side change incoming SIP calls were not possible any more.